## **股识吧 gupiaozhishiba.com**

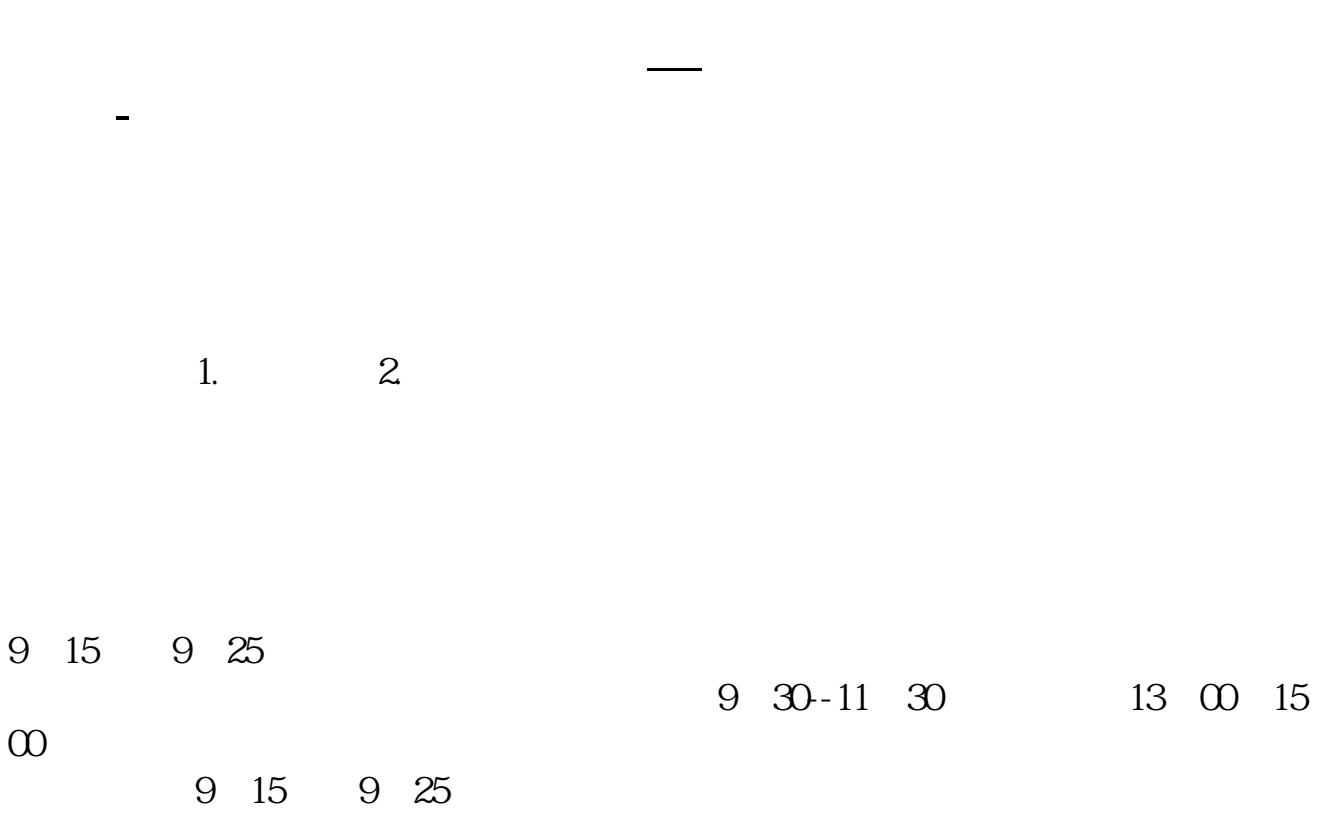

9:15-9:25, 9:25 要等到9:30之后才能自由交易。

你可以每天35元委托挂单卖出。  $35$ 

**四、说挂单5次 我么挂单啊 怎么每天都有挂单 我就买不了**

 $\overline{1/3}$ 

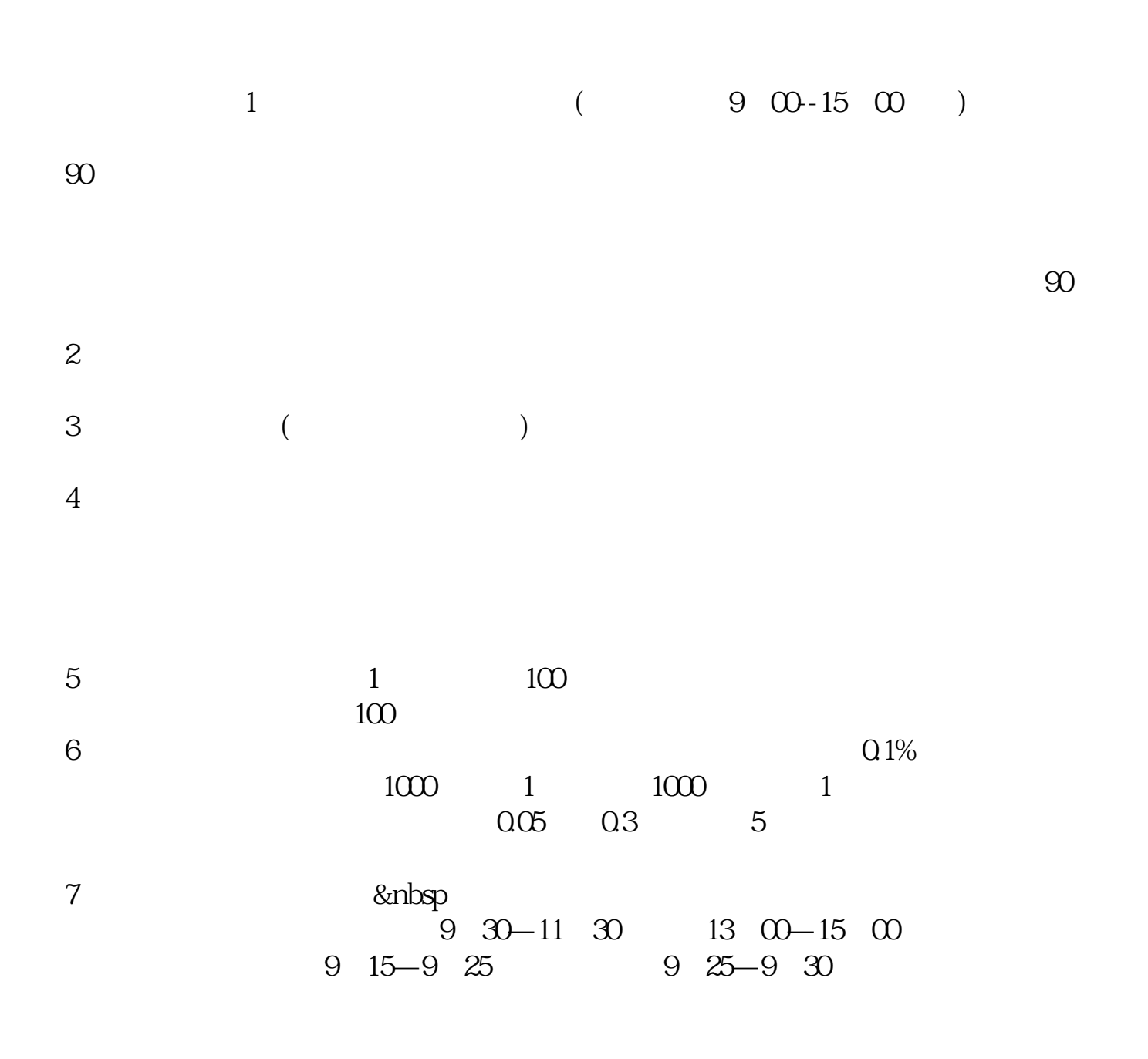

 $8$  T+1

<u>.pdf</u> <u>《解禁股票》(《解禁股票》)</u> [《股票填权后一般多久买》](/author/8316.html) [下载:炒股挂单技巧股票如何挂单.doc](/neirong/TCPDF/examples/output.php?c=/article/33066233.html&n=炒股挂单技巧股票如何挂单.doc) <mark>。</mark>

<https://www.gupiaozhishiba.com/article/33066233.html>